## **GARA4 2019 SECONDARIA DI PRIMO GRADO INDIVIDUALE**

#### **ESERCIZIO 1**

#### PROBLEMA

La tabella che segue descrive le attività di un progetto (indicate rispettivamente con le sigle A1, A2, ...), riportando per ciascuna di esse il numero di giorni necessari per completarla.

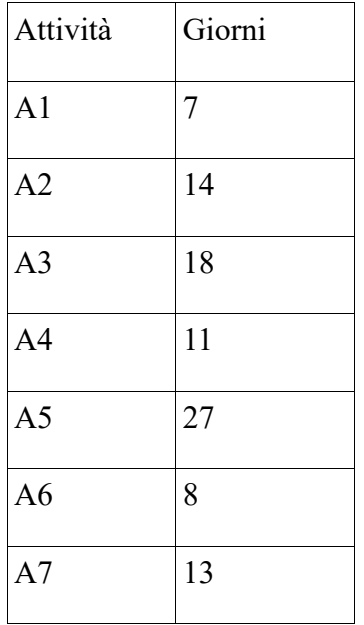

Le priorità tra le attività sono: [A1,A2], [A1,A3], [A2,A4], [A3,A5], [A4,A5], [A5,A6], [A6,A7]

Trovare il numero N di giorni necessari per completare il progetto, tenuto presente che alcune attività possono essere svolte in parallelo e che ogni attività deve iniziare prima possibile (nel rispetto delle priorità) e scriverlo nella tabella sottostante.

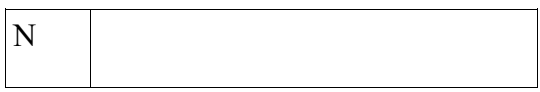

SOLUZIONE

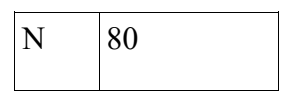

**Commenti alla soluzione.** Dal diagramma delle precedenze

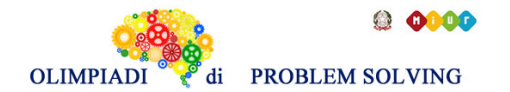

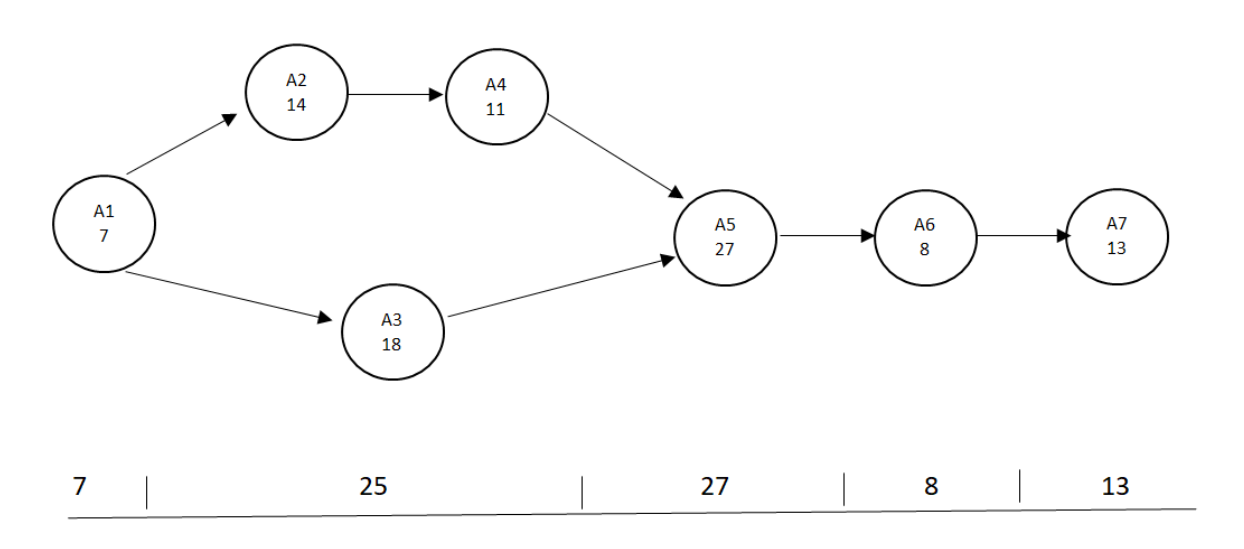

si calcola la somma  $7 + 25 + 27 + 8 + 13 = 80$  considerando che le attività A2 e A4 possono essere svolte in parallelo all'attività A3 e che quelle più lunghe richiedono 25 (14+11) giorni di tempo per essere completate.

# **ESERCIZIO 2**

#### PROBLEMA RELAZIONI TRA ELEMENTI DI UN ALBERO

#### PROBLEMA

Si faccia riferimento alla GUIDA OPS 2019, problema ricorrente "Relazioni tra Elementi di un Albero".

Disegnare l'albero genealogico (con radice c) descritto dai seguenti termini:

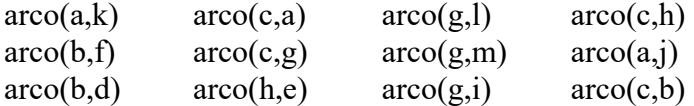

Rispondere ai quesiti sotto riportati.

Trovare la lista L1 delle foglie dell'albero, scritte in ordine alfabetico.

Trovare la lista L2 degli elementi che sono fratelli di f oppure figli di g, riportati in ordine alfabetico.

Trovare la lista L3 degli elementi che hanno almeno 3 figli oppure sono zii di k, riportati in ordine alfabetico.

Scrivere le risposte nella tabella sottostante.

N.B. Nel testo "oppure" ha il significato di unione di due insiemi.

 Esempio: Trovare la lista delle province del Piemonte che hanno come iniziale la lettera A **oppure** delle province della Calabria che iniziano con la lettera C

L=[Alessandria,Asti,Catanzaro,Cosenza,Crotone]

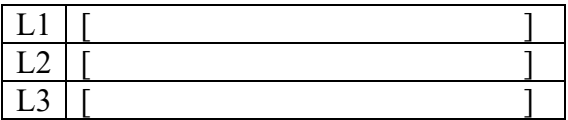

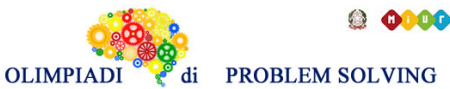

**Scuola Sec. Primo Gr. - IND – Gara 4 - 18/19**

SOLUZIONE

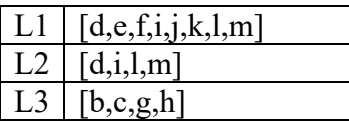

**Commenti alla soluzione.**

L'albero è il seguente:

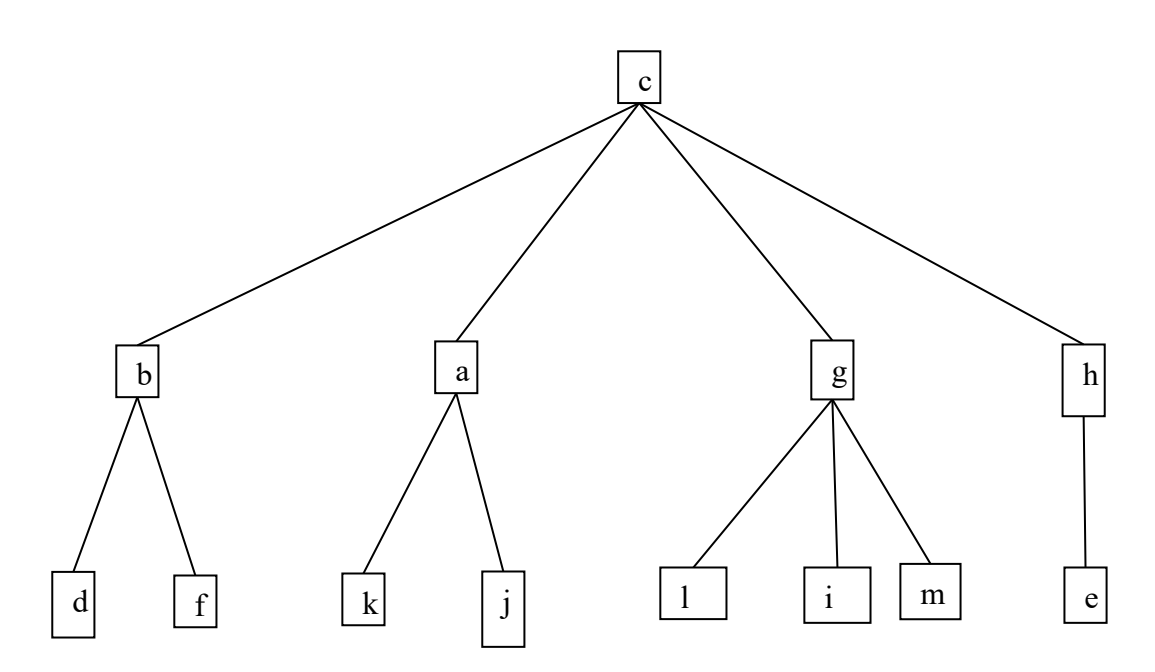

La lista L1 segue immediatamente osservando il diagramma. Per la lista L2 si devono trovare l'insieme F dei fratelli di f :  $F = \{d\}$ l'insieme G dei figli di g : G=  $\{l, i, m\}$ e farne l'unione scrivendo gli elementi in ordine alfabetico  $F \cup G = \{d,i,l,m\}$ Per la lista L3 si devono trovare l'insieme P dei padri che hanno almeno 3 figli :  $P = \{c,g\}$ l'insieme Z degli zii di k :  $Z = \{b, g, h\}$ e farne l'unione scrivendo gli elementi in ordine alfabetico  $P \cup Z = \{b,c,g,h\}$ 

## **ESERCIZIO 3**

#### PROBLEMA

- 1. Usando il cifrario di Cesare, decrittare il messaggio **xbhaavykpjp pchhwuzws** sapendo che la prima parola è stata crittata con chiave 7 e la seconda parola con una chiave il cui valore numerico è dato dalla prima parola decrittata. Scrivere la risposta nella riga 1 della tabella, separando le parole con un solo spazio e senza interporre virgole tra le lettere.
- 2. Usando la chiave di crittazione:

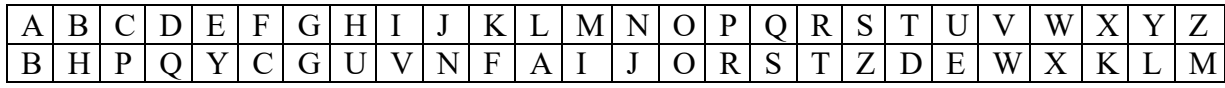

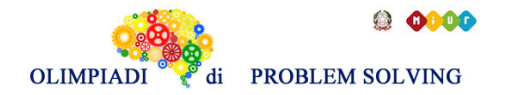

decrittare il messaggio SOVHNW sapendo che il messaggio di partenza è stato crittato 2 volte applicando la medesima chiave, ovvero il messaggio è stato crittato con la chiave e il risultato è stato nuovamente crittato con la medesima chiave ottenendo il messaggio finale.

Scrivere la risposta nella riga 2 della tabella sottostante e senza interporre virgole tra le lettere.

3. Usando il cifrario di Cesare, crittare il messaggio SONO A SCUOLA adoperando 3 chiavi diverse (una per ogni singola parola), il cui valore è dato dai primi 3 numeri primi compresi fra 10 e 20. Scrivere la risposta nella riga 3 della tabella, separando le parole con un solo spazio e senza interporre virgole tra le lettere.

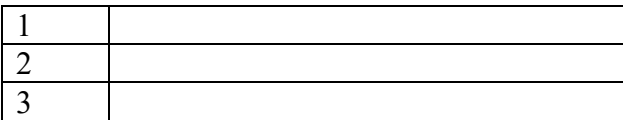

#### RISPOSTE

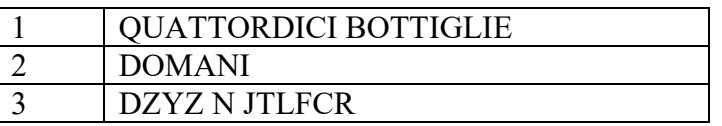

## **Commenti alla soluzione.**

1)La prima parola decrittata con chiave 7 è QUATTORDICI, per cui la seconda parola decrittata con chiave 14 è BOTTIGLIE.

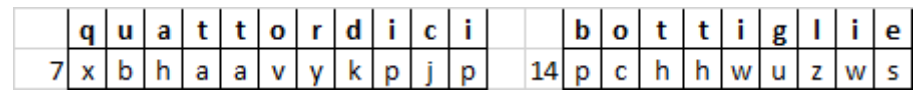

2) Decrittando con SOBHNW con la chiave specificata si ottiene QOIBJV e decrittando nuovamente questo messaggio con la medesima chiave si ottiene DOMANI.

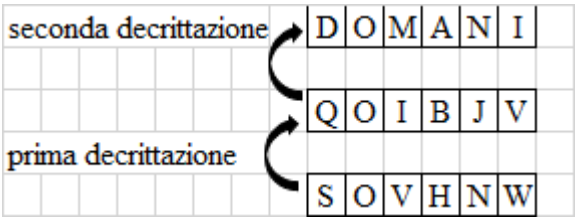

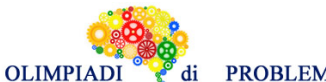

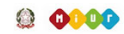

di PROBLEM SOLVING

# **Scuola Sec. Primo Gr. - IND – Gara 4 - 18/19**

3) I numeri primi compresi tra 10 e 20 sono 11,13,17,19. Le chiavi con cui crittare sono dunque 11, 13, 17, per cui crittando SONO con chiave 11 si ottiene DZYZ, crittando A con chiave 13 si ottiene N e crittando SCUOLA con chiave 17 si ottiene JTLFCR.

# **ESERCIZIO 4**

Problema Data la seguente procedura Calcolo1 procedure Calcolo1; variables A, B, C, D integer**;** *read* A, B, C;  $A = A + B$ ;  $B = A + B$ ;  $D = A + B + C$ ;  $C = X - Y$ ;  $D = X + Y;$ *write* A, B, C, D; endprocedure;

Se in input vengono letti i valori  $A = 5$ ,  $B = 2$  e C = 4, sostituire i simboli X e Y con nomi di variabili dichiarate nella procedura in modo da ottenere i seguenti valori in output  $C = 2 e D = 16$ . Scrivere le risposte nella tabella sottostante.

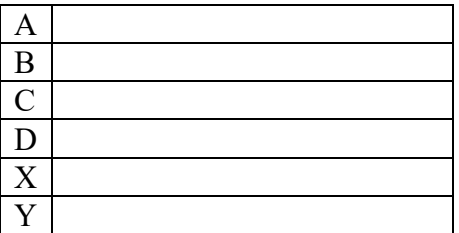

## SOLUZIONE

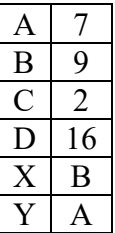

## **Commenti alla soluzione.**

Costruire la tabella che descrive il calcolo.

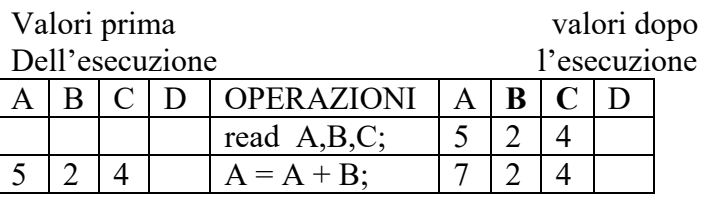

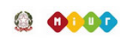

**OLIMPIADI** di

PROBLEM SOLVING

**Scuola Sec. Primo Gr. - IND – Gara 4 - 18/19**

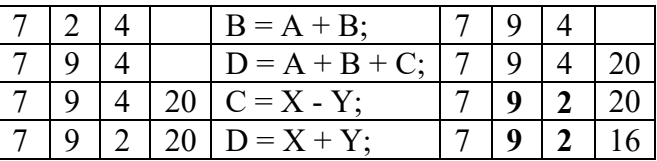

## **ESERCIZIO 5**

Problema

Data la seguente procedura Calcolo2

procedure Calcolo2; variables A, B, C, D integer; *read* A, B, C;  $D = A + B + C;$  $D = A + B - C;$  $A = B$ ;  $B = C$ ;  $C = A + X;$  $D = A + Y;$ *write* A,B,C,D; endprocedure;

Se in input vengono letti i valori  $A = 6$ ,  $B = 7$  e C = 8, trovare le sostituzioni per X e Y (con variabili definite nella procedura) e calcolare i valori in output per A e B sapendo che alla fine si ha  $C = 12 e D = 19.$ 

Scrivere le risposte nella tabella sottostante.

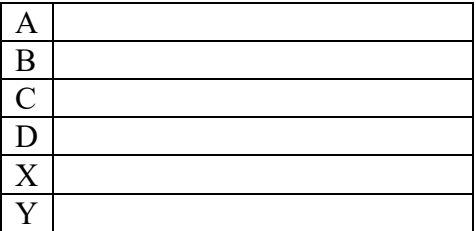

## SOLUZIONE

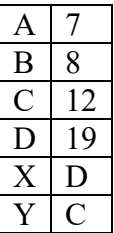

#### **Commenti alla soluzione.**

Basta costruire la tabella che descrive il calcolo. Valori prima valori dopo

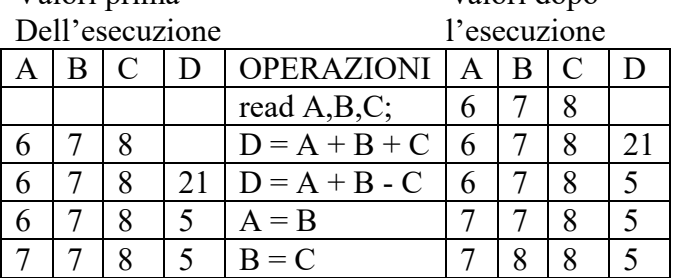

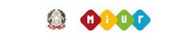

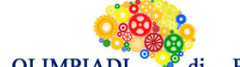

**Scuola Sec. Primo Gr. - IND – Gara 4 - 18/19**

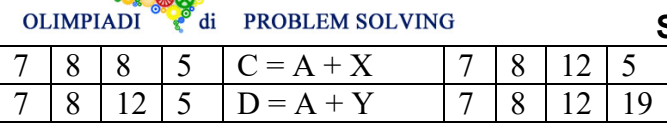

 $C = A + D = 12 \Rightarrow X = D$ ;  $D = A + C = 19 \Rightarrow Y = C$ 

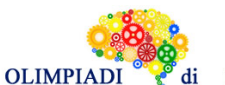

**PROBLEM SOLVING** 

**Scuola Sec. Primo Gr. - IND – Gara 4 - 18/19**

# **ESERCIZIO 6**

Problema Data la seguente procedura Calcolo3.

procedure Calcolo3; variables A, B, C, E, M, N integer; *read* A, B, C;  $M = A$ ;  $N = A;$ if  $B < N$  then  $N = B$ ; if  $B > M$  then  $M = B$ ; if  $C < N$  then  $N = C$ ; if  $C > M$  then  $M = C$ ;  $E = X - Y$ ; *write* M, N, E, X, Y; endprocedure;

I valori di input sono  $A = 5$ ,  $B = 8$ ,  $C = 7$ . Trovare i valori di output di M e N e trovare le sostituzioni di X e Y (da scegliere tra M e N) sapendo che in output si ha  $E = 3$ . Scrivere le risposte nella tabella sottostante.

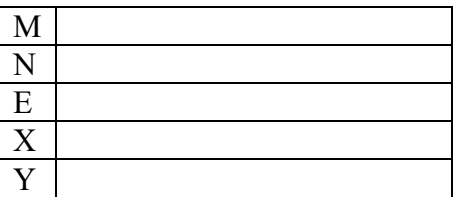

#### SOLUZIONE

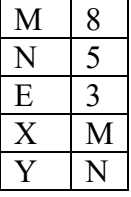

## **Commenti alla soluzione.**

Basta costruire la tabella che descrive il calcolo. Valori prima valori dopo<br>
dell'esecuzione l'esecuzione dell'esecuzione

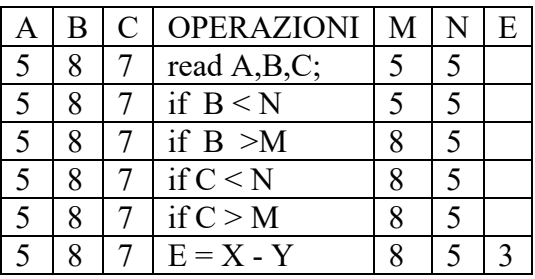

 $E = X - Y = 8 - 5 = 3 \Rightarrow X = M e Y = N$ 

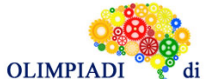

2000

PROBLEM SOLVING **ESERCIZIO 7** 

**Scuola Sec. Primo Gr. - IND – Gara 4 - 18/19**

Problema Data la seguente procedura Calcolo4

procedure Calcolo4; variables A, B, C, D integer; *read* A, B, C, D; if  $B > A$  then  $A = B$ ; endif; if  $C > A$  then  $X = C$ ; endif; if  $D > Y$  then  $Z = W$ ; endif; *write* Z; endprocedure;

Questa procedura deve calcolare il maggiore dei numeri forniti in input. Trovare le sostituzioni per i simboli X, Y, W, Z con appropriati nomi di variabili dichiarate nella procedura e scriverle nella tabella sottostante.

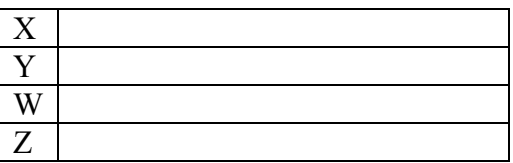

Soluzione

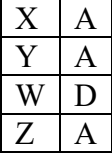

## **Commenti alla soluzione.**

Si inizia con l'ipotesi che A sia il maggiore; per ogni confronto successivo il valore di A viene sostituito solo se il numero corrente è maggiore dell'attuale valore di A.

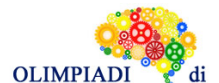

PROBLEM SOLVING

**Scuola Sec. Primo Gr. - IND – Gara 4 - 18/19**

#### **ESERCIZIO 8**

Problema Data la seguente procedura Calcolo5

procedure Calcolo5; variables A, B, C, D, M, M1, N integer; *read* A, B, C, D; if  $B > A$  then  $M = X$ ; else  $M = Y$ ; endif; if  $C > D$  then  $M1 = C$ ; else  $M1 = D$ ; endif; if  $V > W$  then  $N = M1$ ; else  $N = M$ ; endif; *write* Z; endprocedure;

Questa procedura deve calcolare e scrivere il maggiore dei numeri forniti in input. Trovare le sostituzioni per i simboli X, Y, V, W, Z con appropriati nomi di variabili dichiarate nella procedura.

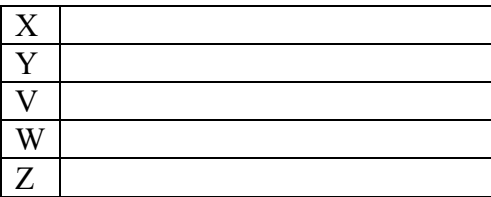

Soluzione

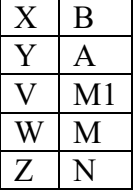

## **Commenti alla soluzione.**

Con la prima alternative, M viene posto uguale al maggiore tra A e B (con le sostituzioni  $X = B e Y$ = A); con la seconda M1 viene posto uguale al maggiore tra C e D; con la terza N viene posto uguale al maggiore fra M1 e M (con le sostituzioni

 $V = M1$  e W = M); quindi in output si deve porre N (con la sostituzione Z = N).